# AD Canaries: Un canari sorti du chapeau

Détournement des DACL backdoors (Specter Ops 2017) pour permettre une détection efficace de l'énumération Active Directory

Quentin ARNOULD – Analyste SOC

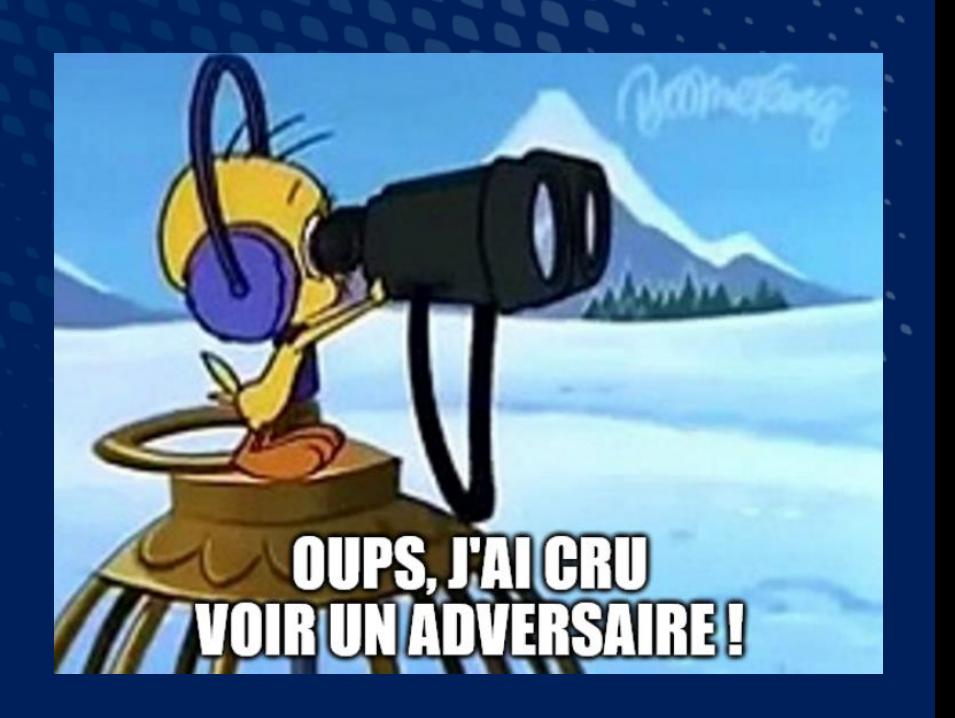

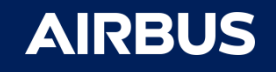

### `whoami` ?

- Quentin Arnould
- SOC Analyst @ Airbus Protect

#### **Ce qui me passionne:**

- Analyse d'attaques et la conception de techniques detection
- Sécurité Active Directory
- Analyse d'incidents sur capteurs EDR
- Faire des memes de qualité non contrôlée

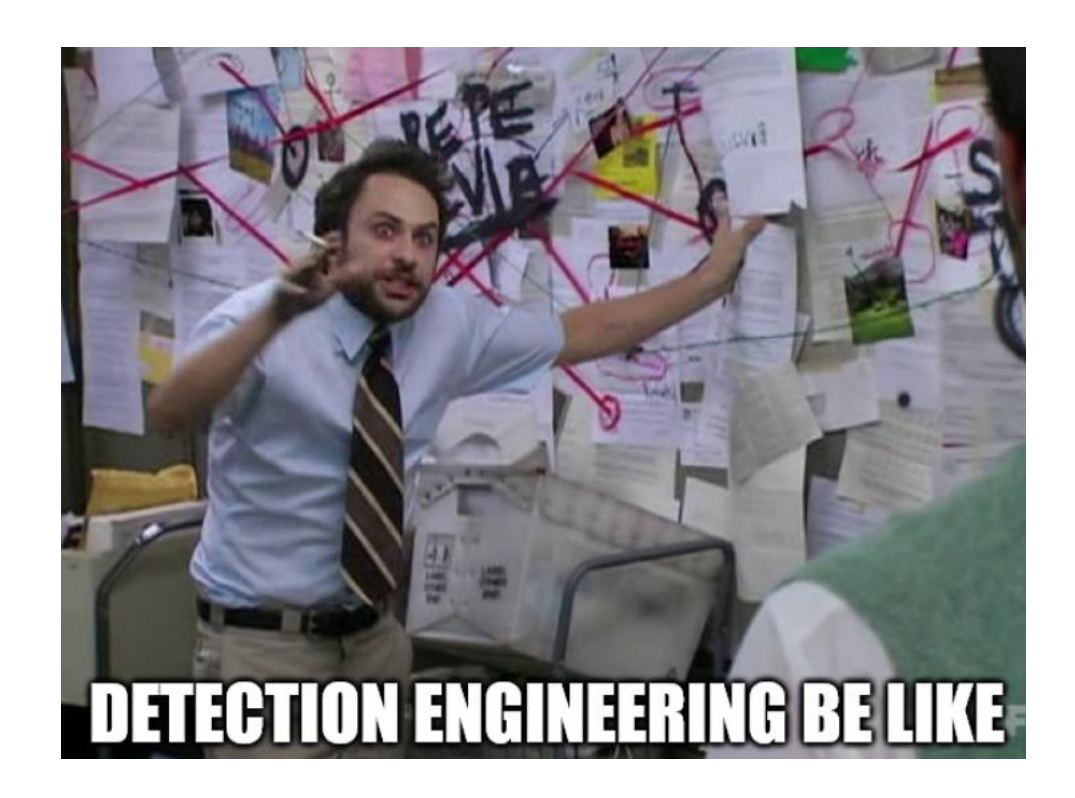

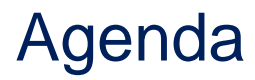

**E** Enumération Active Directory

AD Canaries : mécanisme de détection & résultats en laboratoire

AD Canaries : RETEX déploiement en production

- Opportunités & problématiques de détection
	-
- $\Box$  DACL Backdoors An ACE Up the Sleeve, SpecterOps (2017)

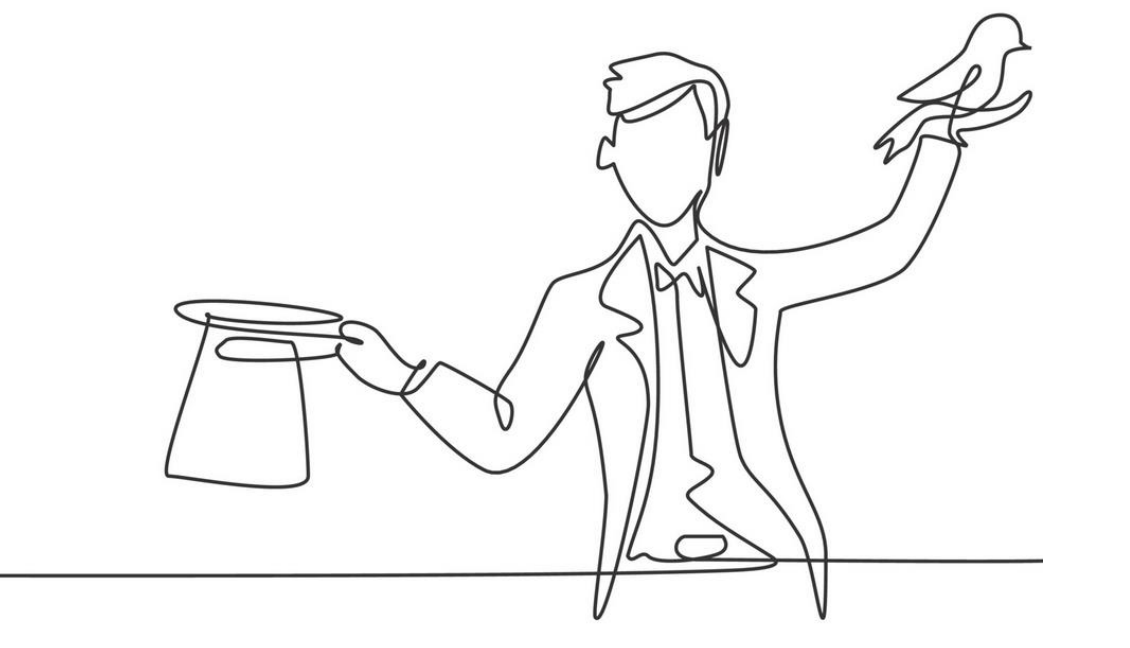

#### Enumération Active Directory

Etablir un inventaire (exhaustif) des objets Active Directory, présents dans l'environnement

- **Chemin de compromission** (relations de contrôle)
- **Faiblesses de configuration**
- Ressources critiques
- **Elévation de privilèges**
- **E** Latéralisation

 $\blacksquare$ 

 $\Delta$ 

- Outils offensifs « classiques »:
- D PowerSploit
- **BloodHound**
- **Q** Pywerview
- **Q** ADFind
- **Q** Rubeus

…

Built-ins Windows: Dsget / Dsquery □ Net.exe / net1.exe **Q** Nitest.exe □ ActiveDirectory Powershell module …

### Enumération Active Directory

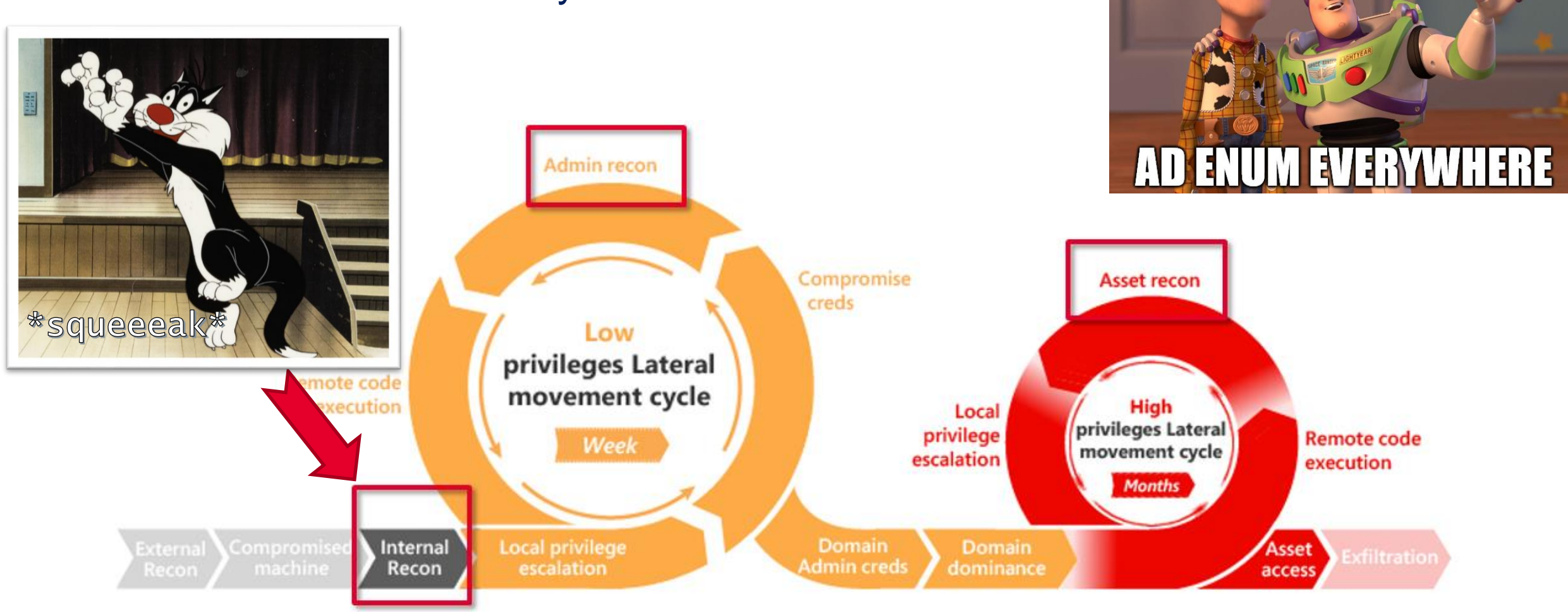

<https://github.com/infosecn1nja/AD-Attack-Defense>

DENU

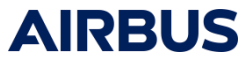

### Enumération Active Directory

x k/m€

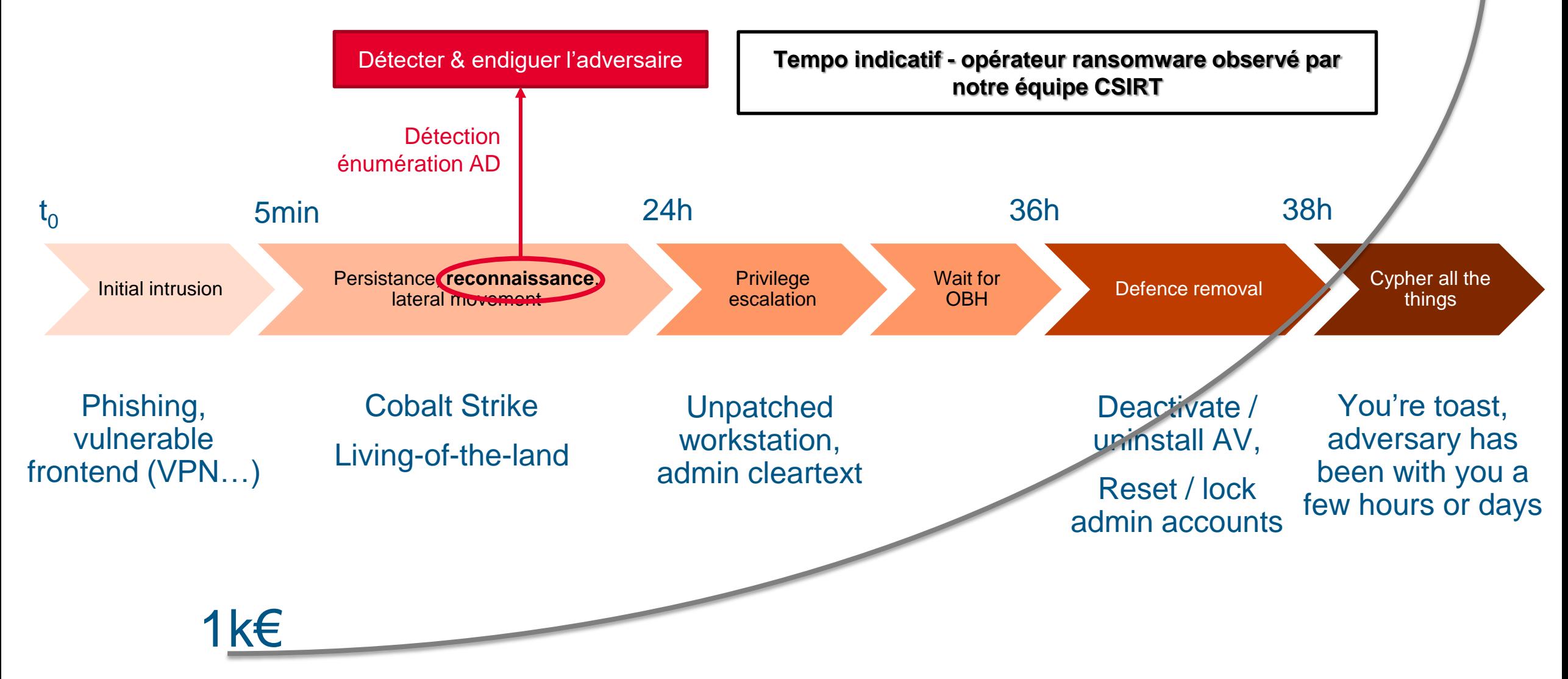

### Opportunités & problématiques de détection

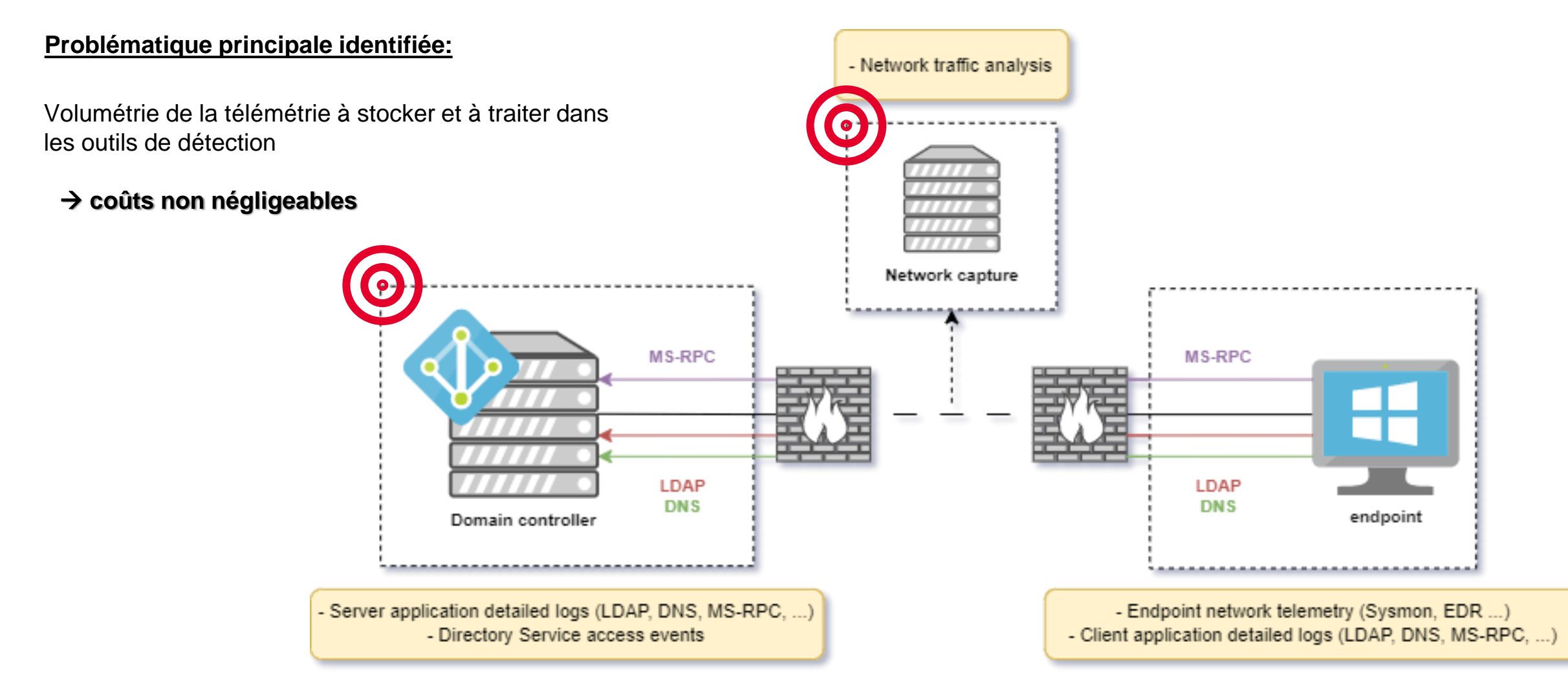

### Opportunités & problématiques de détection

Environnement de production ~650 endpoints

Event 5136 – Directory Service Object Modification

Event 4662 – Directory Service Object Access

Contribuent tous deux à la stratégie de supervision Active Directory

 Coût volumétrique pour un apport "*similaire*" à la supervision AD

 $\sim$ 15 fois plus d'événements 4662 ! (40 000 events/j)

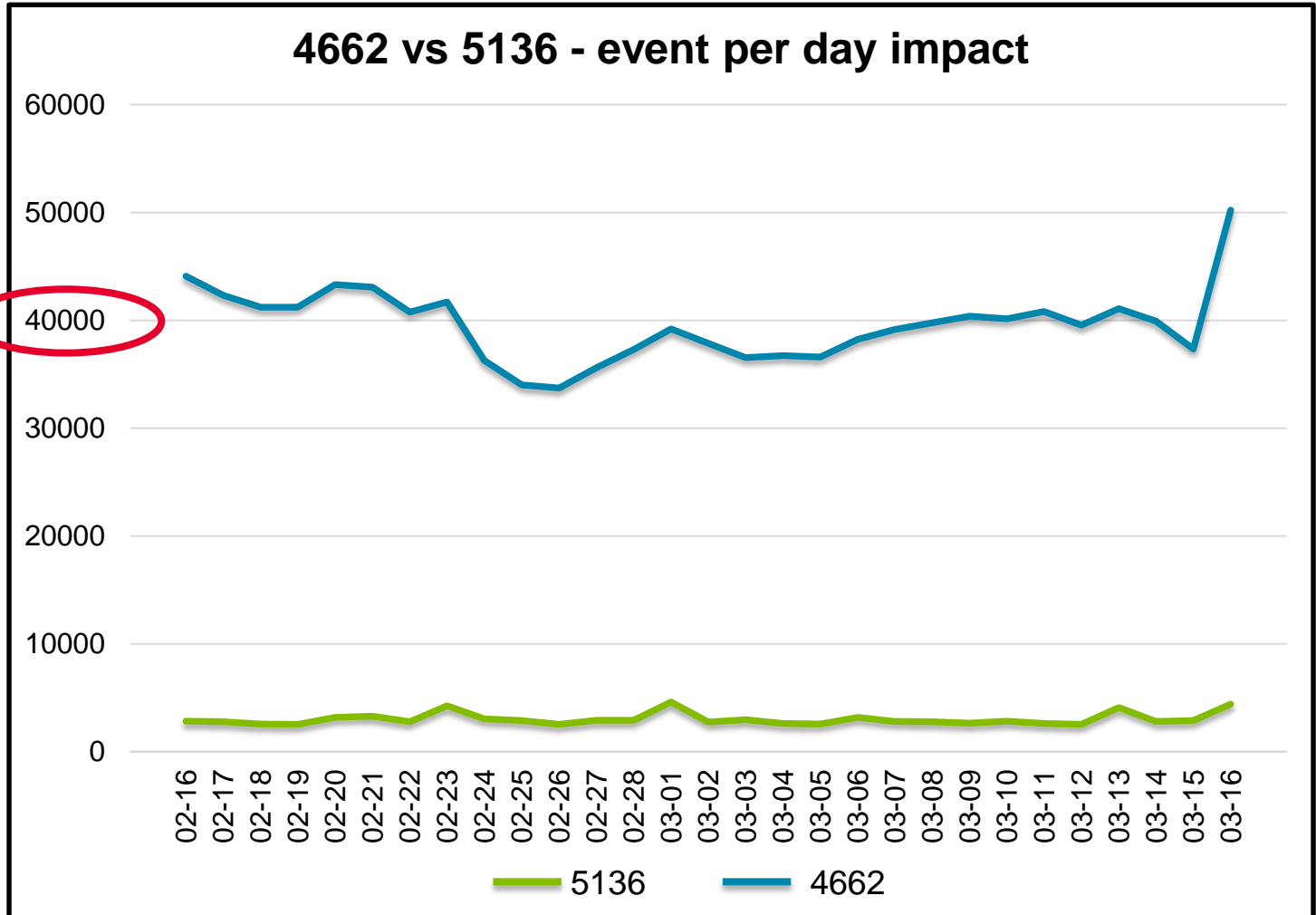

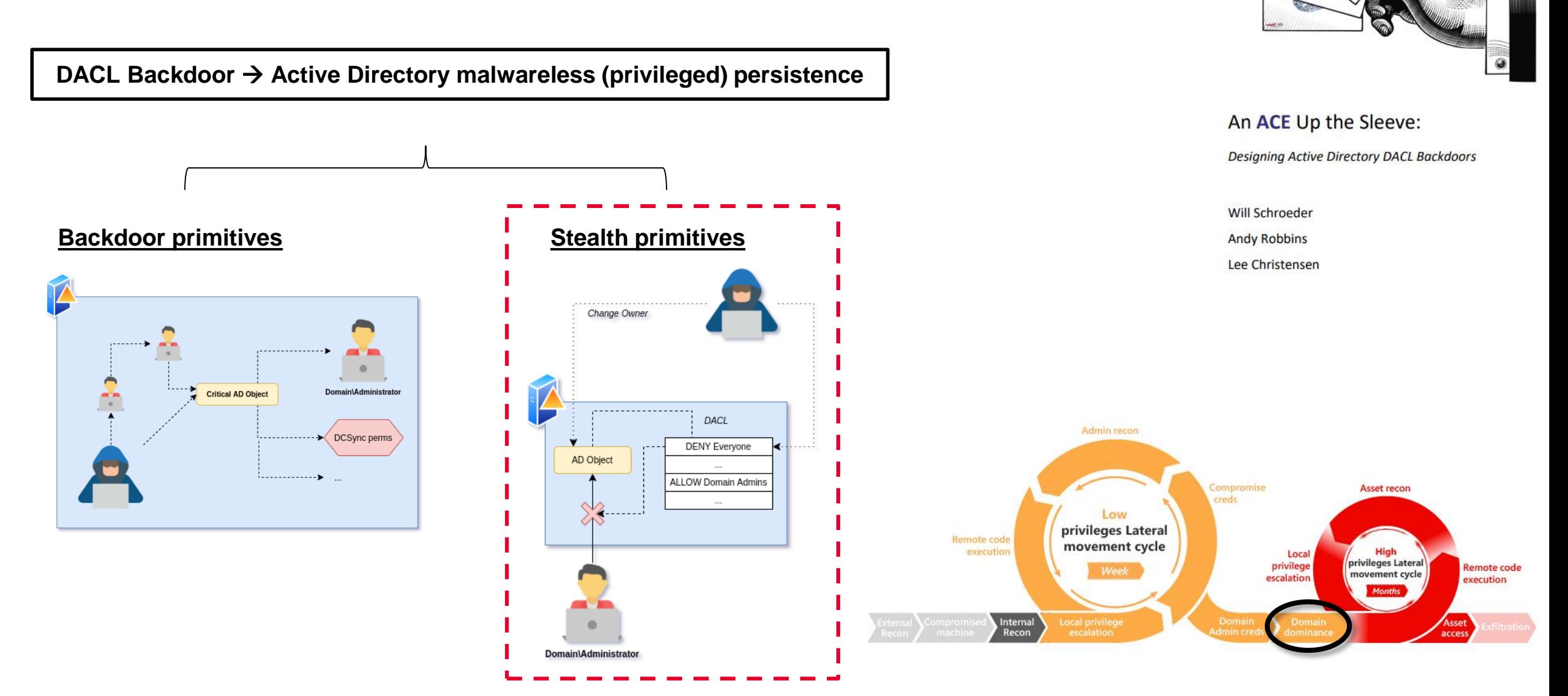

#### DACL Backdoors – An ACE Up the Sleeve, SpecterOps (2017)

#### **AIRBUS**

☜

### DACL Backdoors – An ACE Up the Sleeve, SpecterOps (2017)

#### **Discretionary Access Control List – DACL :**

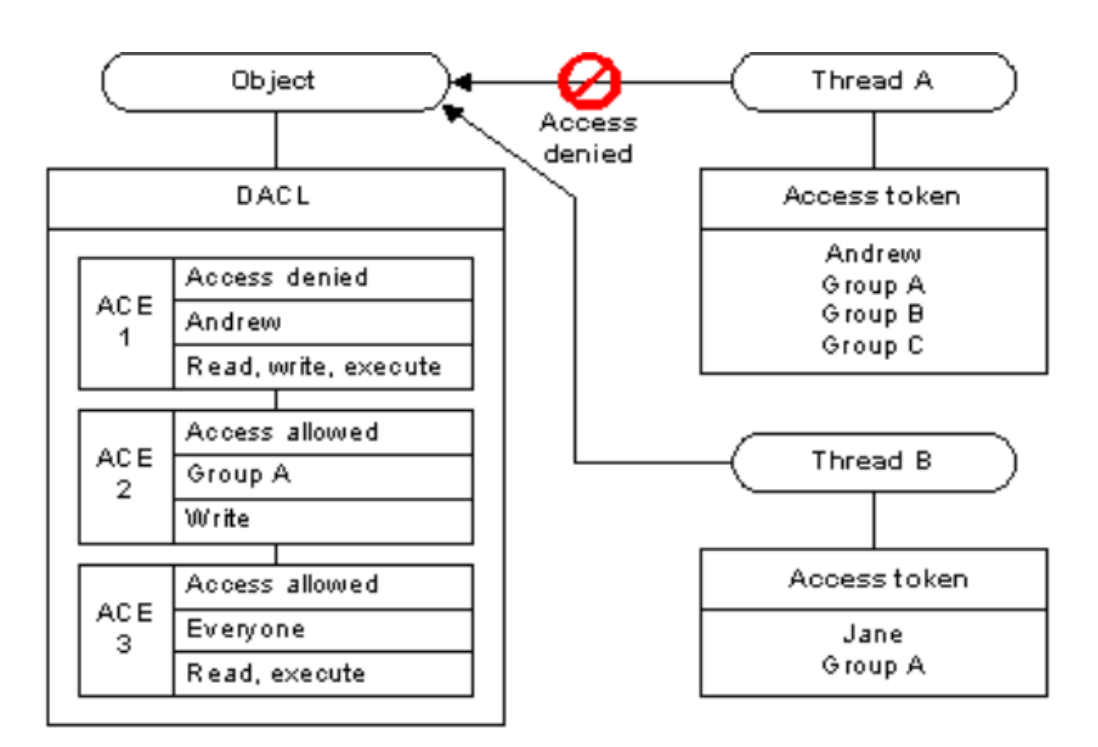

<https://learn.microsoft.com/en-us/windows/win32/secauthz/dacls-and-aces>

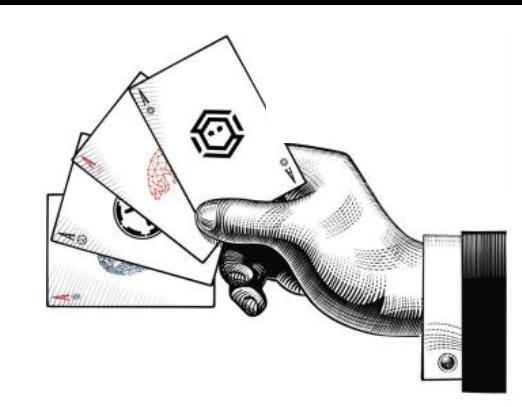

An ACE Up the Sleeve: Designing Active Directory DACL Backdoors **Will Schroeder Andy Robbins** 

Lee Christensen

Permissions Auditing **Effective Access** 

For additional information, double-click a permission entry. To modify a permission entry, select the entry and click Edit (if available).

**Permission entries:** 

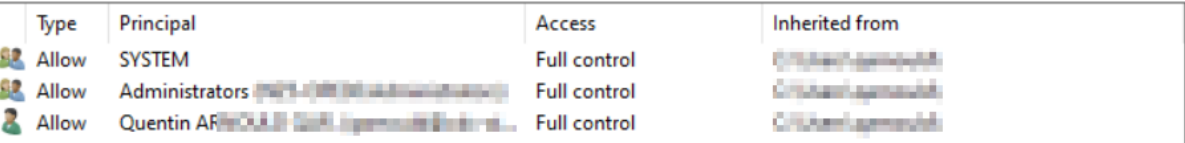

### DACL Backdoors – An ACE Up the Sleeve, SpecterOps (2017)

*Stealth Primitives [dissimulation]*

Ordre d'évaluation des DACL :

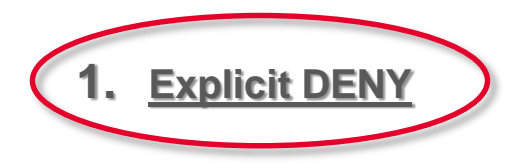

2. Explicit ALLOW

3. Inherit DENY

4. Inherit ALLOW

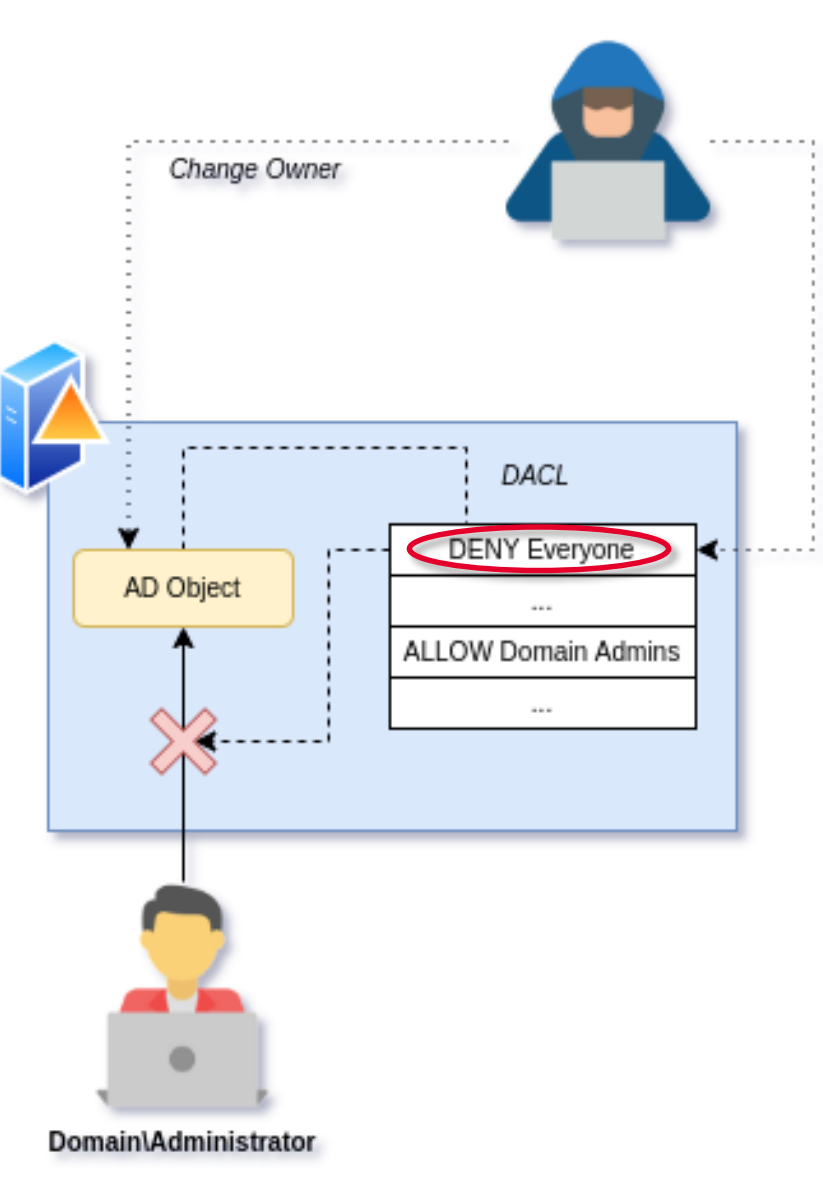

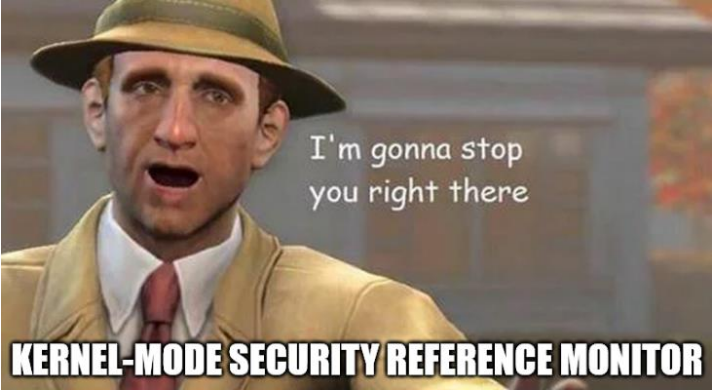

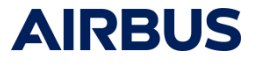

Déployer des objets AD qui lorsqu'ils seront accédés (« écrasés ») témoigneront d'une énumération dans Active Directory

- Détournement de la « stealth primitive » des DACL backdoors
- → Déployer des objets qui n'ont aucune réalité dans l'environnement
- « Cacher » le canari dans l'environnement (Stealth Primitive)
- Auditer les tentatives d'accès échoués aux canaris

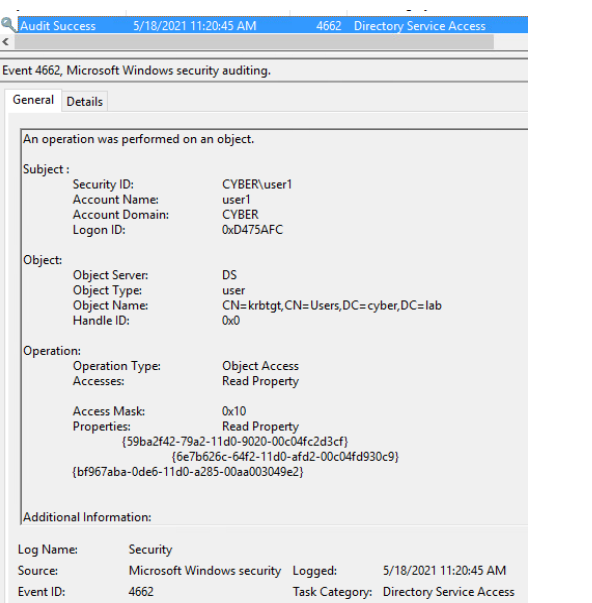

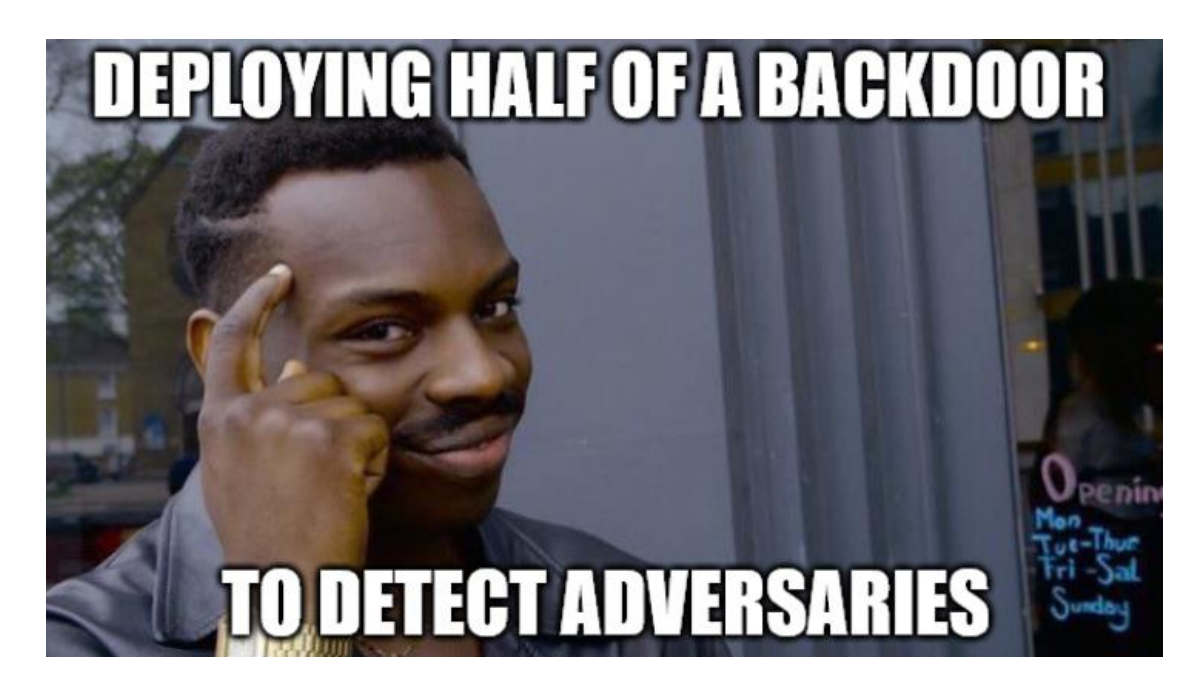

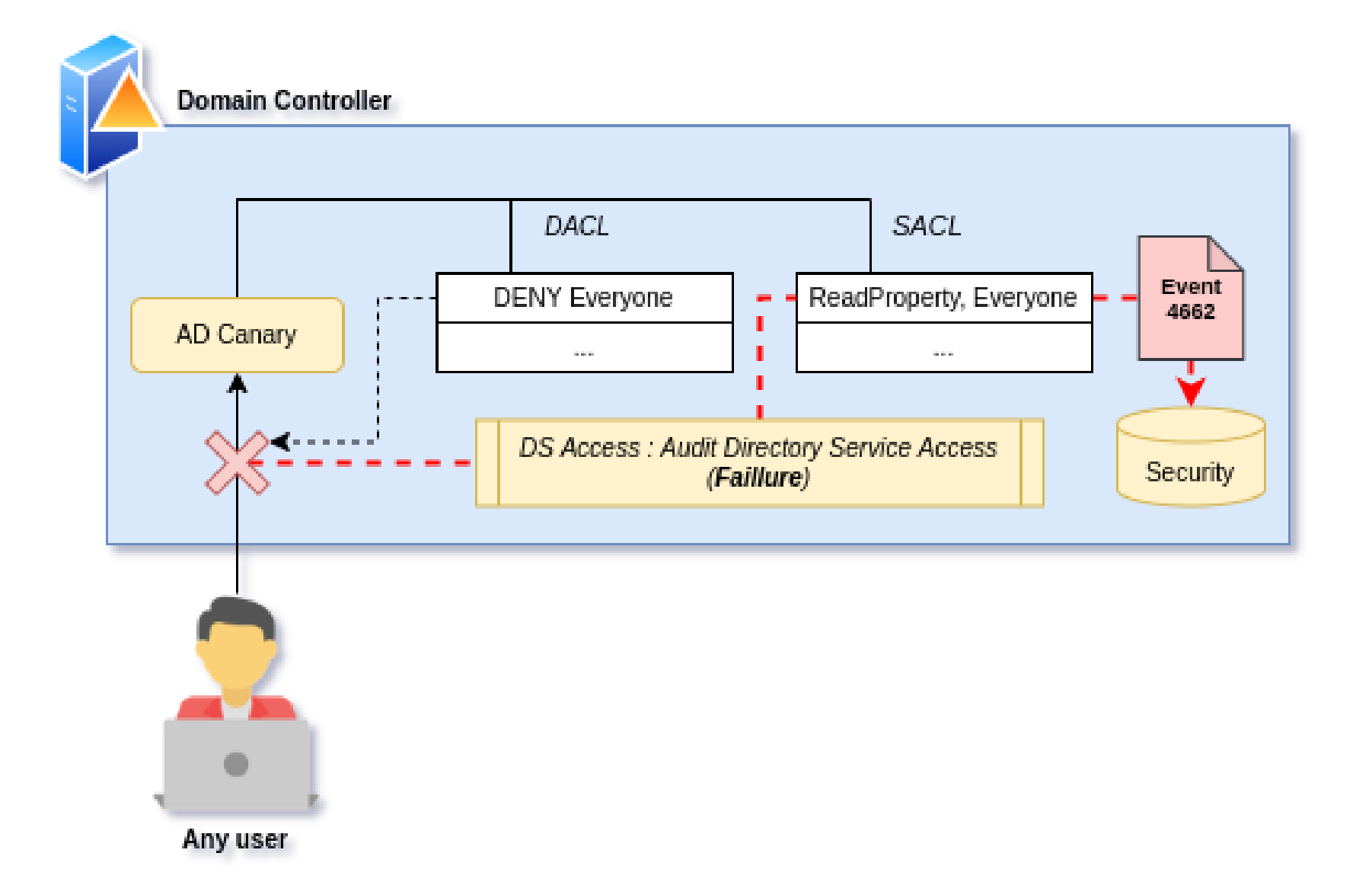

Démonstration :

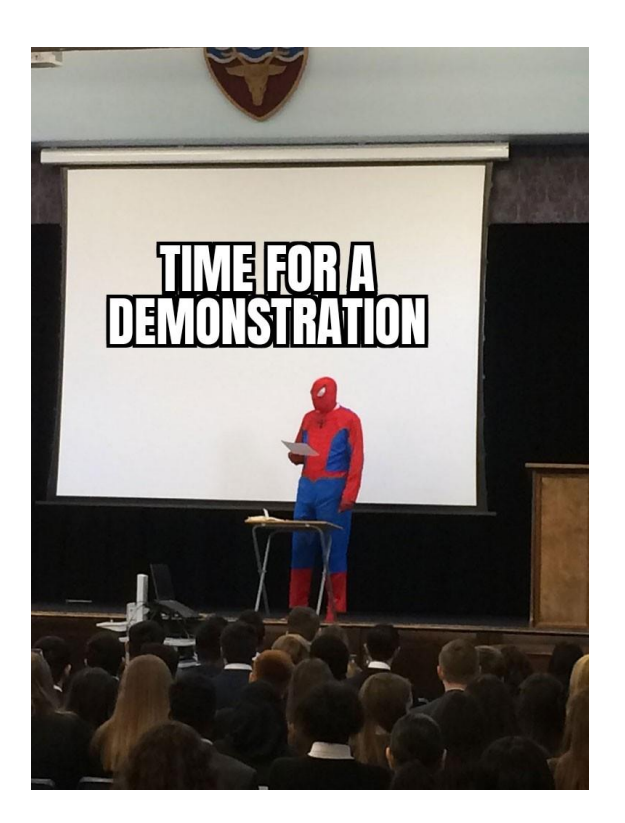

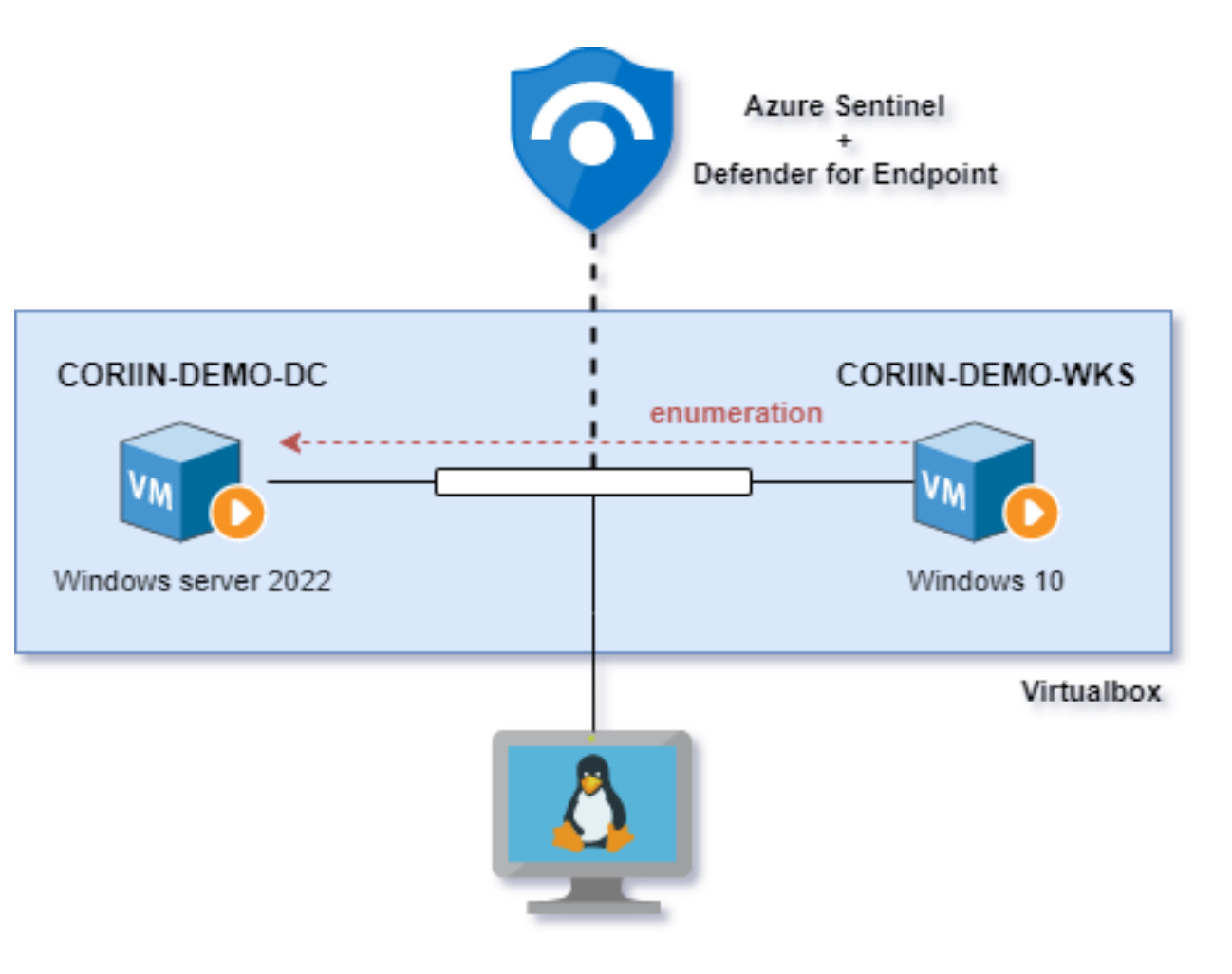

```
SecurityEvent
  | where EventID == 4662 and ObjectServer == "DS" and Computer contains "CORIIN"
  | extend Object = tostring(split(split(ObjectName, "{")[1], "}")[0]),
         AccessedProperties = extract_all(@" \{([a-FA-F\ d]{8}\)-[a-FA-F\ d]{4}\-[a-FA-F\ d]{4}\-[a-FA-F\ d]{4}\-[a-FA-F\ d]{4}\-F\{d\}{12}\}\, Properties)
// ADCanaries.csv generated when deploying via the aforementioned script
  | lookup kind=inner _GetWatchlist("ADCanaries") on $left.Object==$right.SearchKey
 | mv-expand AccessedProperties
  extend Prop = tostring(AccessedProperties)
// PropertiesGUIDs.csv generated when deploying via the aforementioned script
  | lookup kind=leftouter _GetWatchlist("SchemaIDGuids") on $left.Prop==$right.SearchKey
// Simple DIY lookup table using MS documentation for event 4662
  | lookup kind=leftouter _GetWatchlist("AccessTypes") on $left.AccessMask==$right.SearchKey
  | join kind = leftouter (
    SecurityEvent
      where EventID == 4624 and LogonType == 3) on $left.Computer==$right.Computer and $left.SubjectLogonId==$right.TargetLogonId and
$left.SubjectUserName==$right.TargetUserName
// Some aggregation here, not optimal 
  | summarize Count=count(), AccessedProps=makeset(ldapDisplayName), LogonIds=makeset(SubjectLogonId), 
Accesses=makeset(Access), IPs=makeset(IpAddress1), Devices=makeset(WorkstationName1)
by bin(TimeGenerated, 1m), SubjectUserName, SubjectDomainName, CanaryName, Object
```
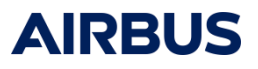

Net.exe

Rubeus.exe

#### ADFind.exe

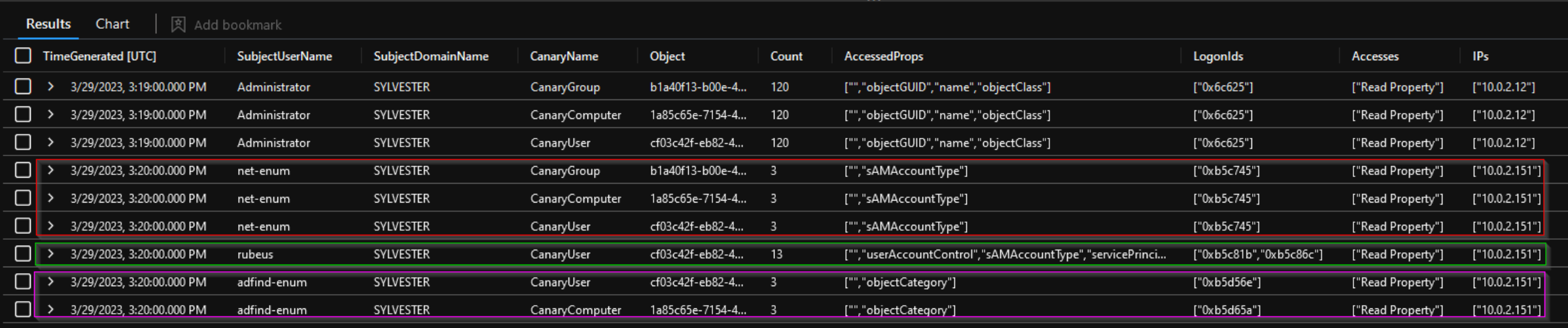

Avantages de cette primitive de détection

- Volumétrie négligeable (cf RETEX)
- Détecte le mécanisme d'énumération AD
- Canaris invisibles pour l'adversaire
	- $\rightarrow$  l'adversaire ne sait pas qu'il est détecté
	- $\rightarrow$  n'impacte pas une posture IR élevée (PRIS)

### AD Canaries : RETEX déploiement en production

Environnement de production ~1000 endpoints

60 jours après le déploiement:

TUNING – 10j : ~15 exclusions → User + Propriétés accédées + Canari

PRE-RUN + RUN : ~8 incidents (dont un test initié par le client)

Impact volumétrique : ~100 events/j

*(contre 40 000 events/j précédemment sur un parc d'une taille inférieure!)*

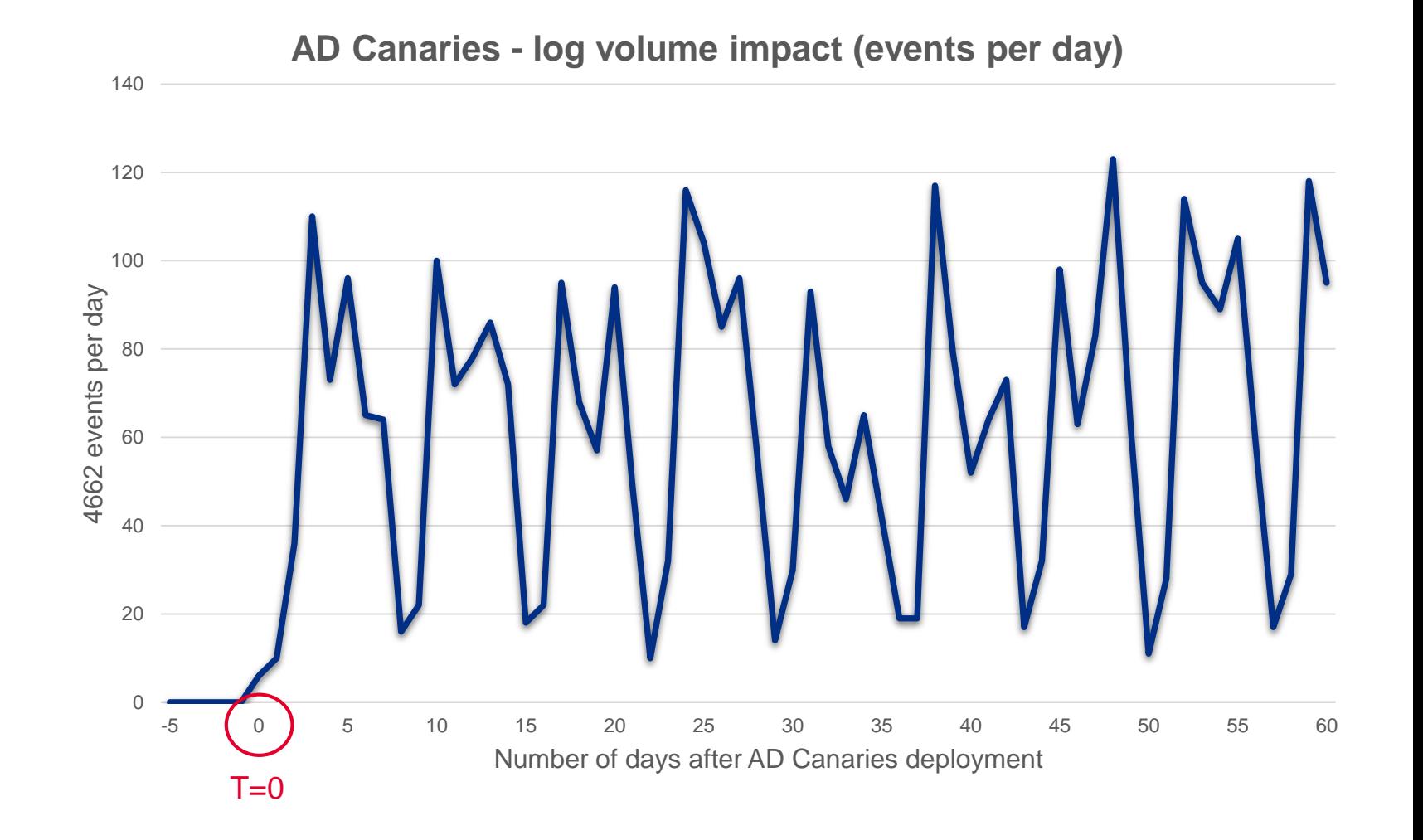

**AIRBUS** 

#### 19

### AD Canaries : RETEX déploiement en production

#### *Détecter, c'est bien. Qualifier, c'est mieux :*

**Qui a initié l'énumération ?**  $\rightarrow$  événement source : 4662

#### **Qu'est ce qui a été énuméré ?**

 $\rightarrow$  enrichissement lookups GUID

#### **Depuis quel poste asset est initiée l'énumération ?**

**→ pivot** événement Logon : 4624

#### **Quel est le comportement à l'origine de l'énumération ?**

 $\rightarrow$  **pivot** sur la télémétrie de l'asset identifié  $\rightarrow$  Exécutions de processus  $\rightarrow$  Connexions réseau

 $\rightarrow$ 

#### L'énumération coïncide-t-elle avec d'autres techniques **d'attaques AD ?**

**→ pivot** activité Kerberos du compte : 4768, 4769 **pivot** télémétrie réseau liée à l'asset identifié

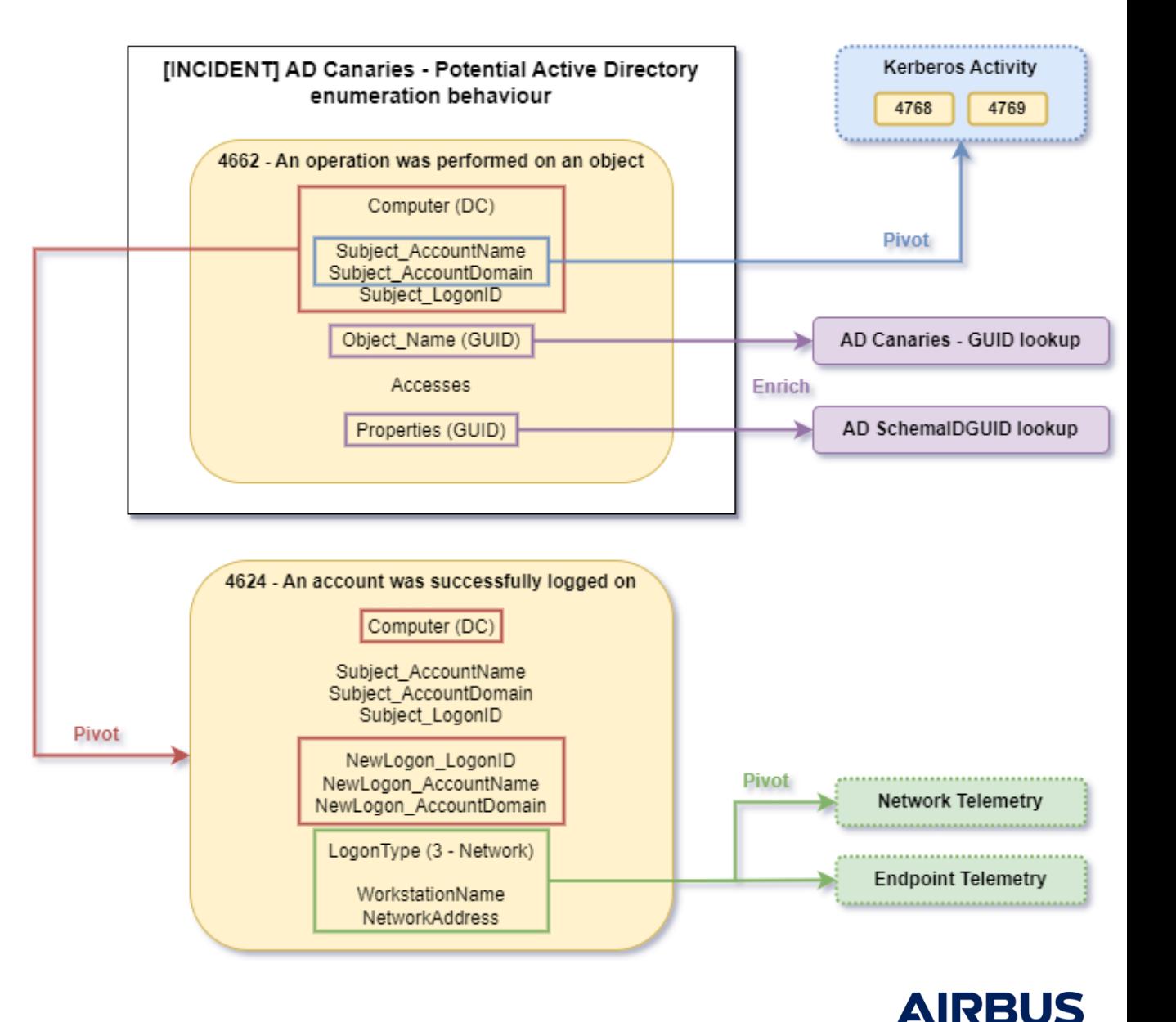

### AD Canaries : RETEX déploiement en production

Echelle *subjective* des niveaux de difficultés / coûts associés au déploiement et au monitoring des canaris AD :

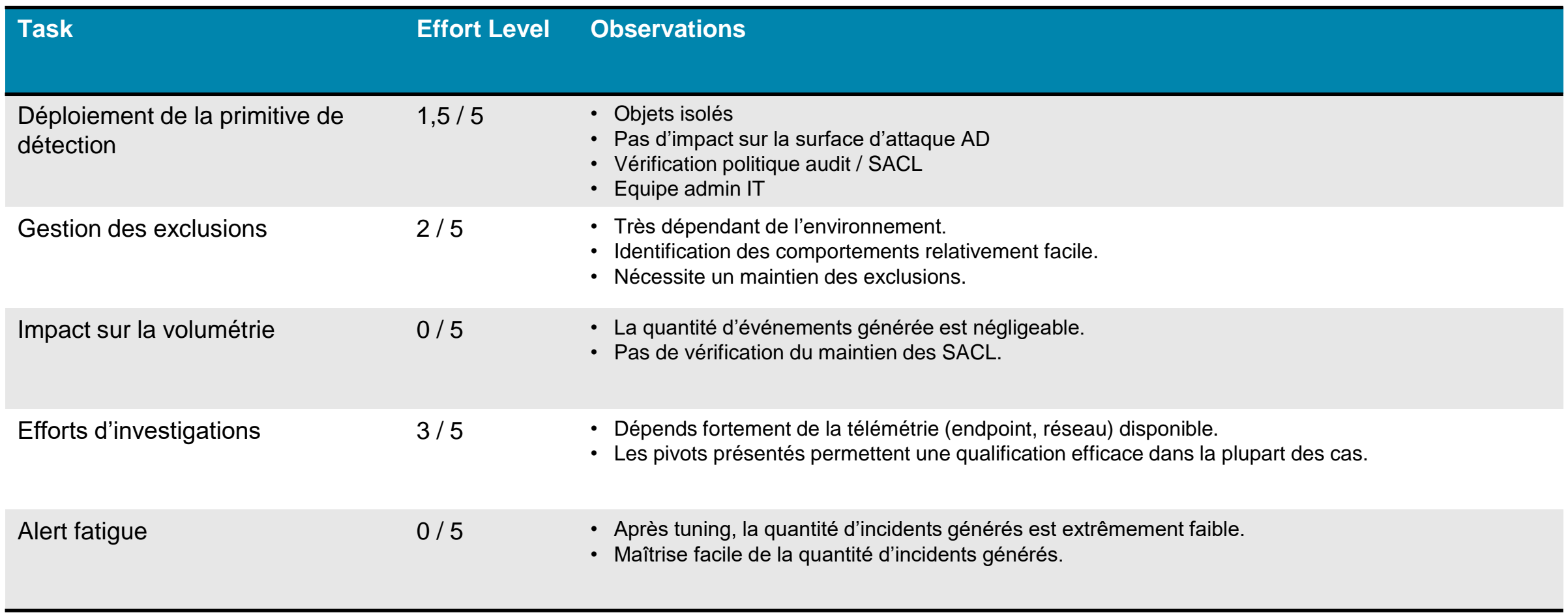

## Merci pour votre attention, des questions ?

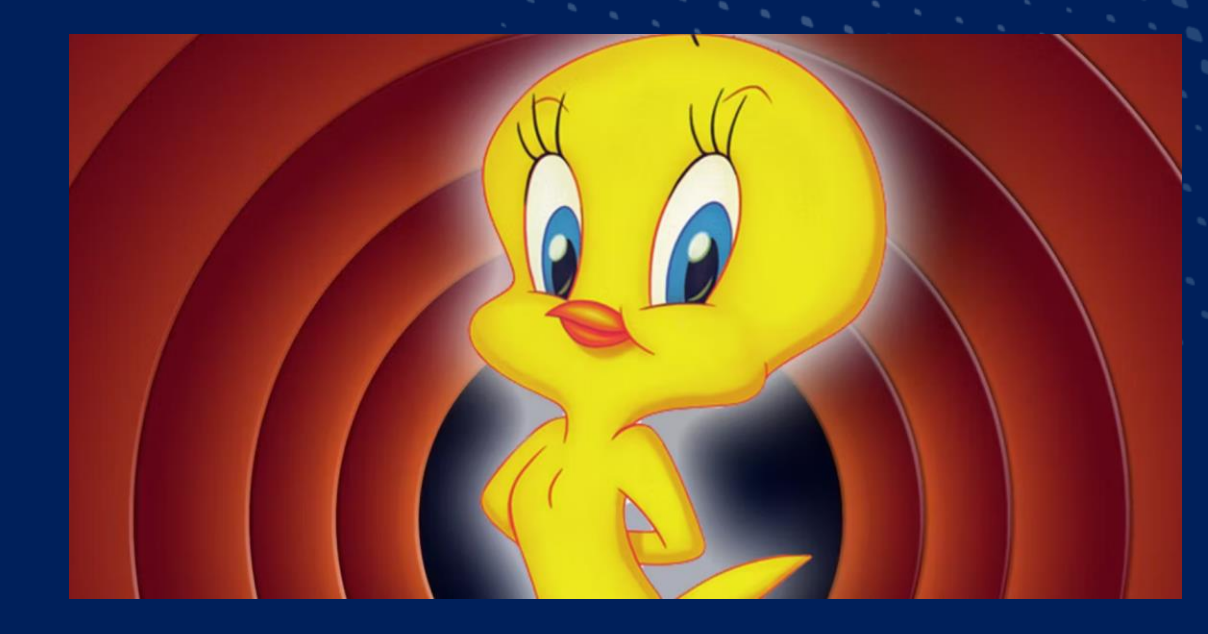

Blog Airbus Protect: https://www.protect.airbus.com/insights/blog/

3 articles dédiés au sujet Publication du script de déploiement  $\rightarrow$ 

Twitter : @\_Ar4h\_

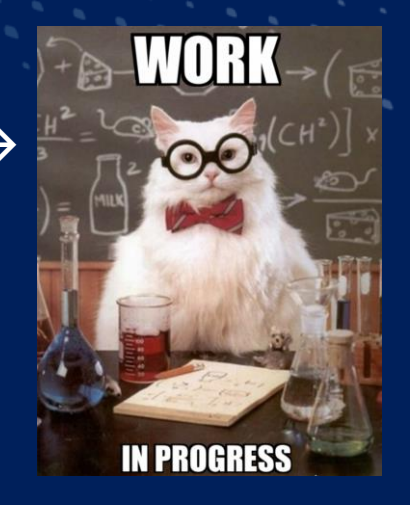